# Package 'gamlss.ggplots'

February 11, 2022

<span id="page-0-0"></span>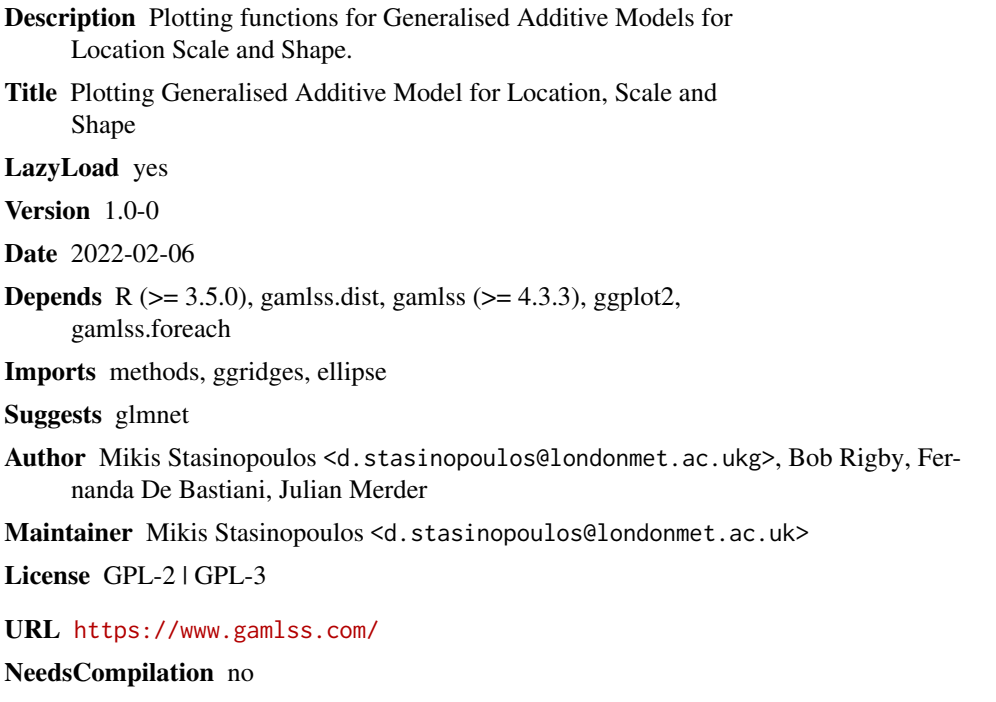

Repository CRAN

Date/Publication 2022-02-11 08:50:02 UTC

# R topics documented:

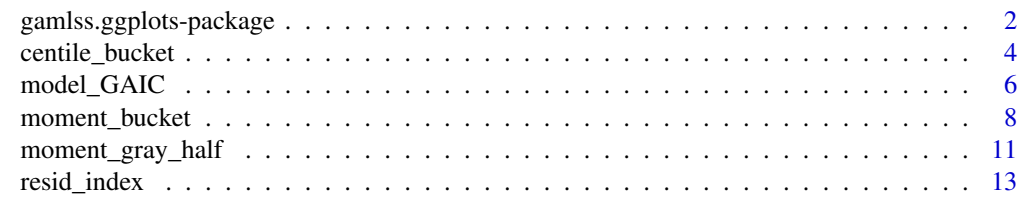

**Index** [15](#page-14-0)

```
gamlss.ggplots-package
```
*Plotting Generalised Additive Model for Location, Scale and Shape*

# Description

Plotting functions for Generalised Additive Models for Location Scale and Shape.

# Details

The DESCRIPTION file:

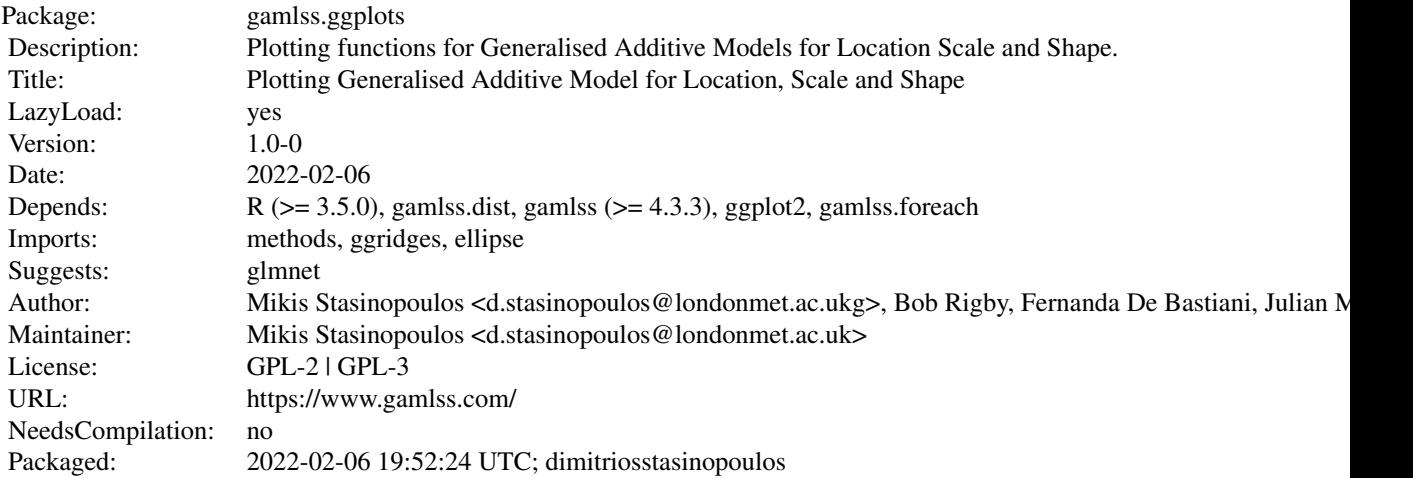

Index of help topics:

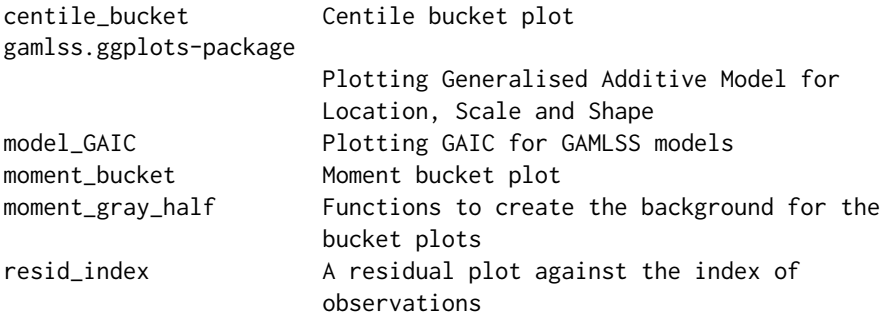

The following convention has been used to name the functions:

fitted\_NAME: plots concerning fitted values from a single fitted model

resid\_NAME: plots concerning residuals from a single fitted model

<span id="page-2-0"></span>predict\_NAME: plots concerning prediction values from a single fitted model usually having newdata option.

model\_NAME: plots concerning different fitted models

where NAME refer to different characteristics.

#### Author(s)

Mikis Stasinopoulos <d.stasinopoulos@londonmet.ac.ukg>, Bob Rigby, Fernanda De Bastiani, Julian Merder

Maintainer: Mikis Stasinopoulos <d.stasinopoulos@londonmet.ac.uk>

#### References

Rigby, R. A. and Stasinopoulos D. M. (2005). Generalized additive models for location, scale and shape,(with discussion), *Appl. Statist.*, 54, part 3, pp 507-554.

Rigby, R. A., Stasinopoulos, D. M., Heller, G. Z., and De Bastiani, F. (2019) *Distributions for modeling location, scale, and shape: Using GAMLSS in R*, Chapman and Hall/CRC, doi: [10.1201/](https://doi.org/10.1201/9780429298547) [9780429298547.](https://doi.org/10.1201/9780429298547) An older version can be found in <https://www.gamlss.com/>.

Stasinopoulos D. M. Rigby R.A. (2007) Generalized additive models for location scale and shape (GAMLSS) in R. *Journal of Statistical Software*, Vol. 23, Issue 7, Dec 2007, doi: [10.18637/](https://doi.org/10.18637/jss.v023.i07) [jss.v023.i07.](https://doi.org/10.18637/jss.v023.i07)

Stasinopoulos D. M., Rigby R.A., Heller G., Voudouris V., and De Bastiani F., (2017) *Flexible Regression and Smoothing: Using GAMLSS in R*, Chapman and Hall/CRC. doi: [10.1201/b21973](https://doi.org/10.1201/b21973)

Stasinopoulos, M. D., Rigby, R. A., and De Bastiani F., (2018) GAMLSS: a distributional regression approach, *Statistical Modelling*, Vol. 18, pp, 248-273, SAGE Publications Sage India: New Delhi, India.

(see also <https://www.gamlss.com/>).

# See Also

[gamlss](#page-0-0), [gamlss.family](#page-0-0)

```
library(gamlss)
m1 <- gamlss(y~pb(x), data=abdom)
resid_index(m1)
```
<span id="page-3-0"></span>

#### Description

A bucket plot is a graphical way to check the skewness and kurtosis of a continuous variable or the residuals of a fitted GAMLSS model. It plots the centile skewness (tail or central) and transformed centile kurtosis of the variable (or residuals) together with a cloud of points obtained using a nonparametric bootstrap from the original variable (or residuals). It also provides a graphical way of performing a Monte Carlo simulation test on whether the centile skewness and transformed centile kurtosis of the variable of interest are simultaneously equal to zero.

There are two function here:

i) cenlile\_bucket() for a single bucket plot. Note that model\_cen\_bucket() and centile\_bucket() are synonymous.

ii) centile\_bucket\_wrap() for multiple bucket plots cut according to terms in the model.

# Usage

```
centile_bucket(x, ..., type = c("tail", "central"), weights = NULL,
       no_bootstrap = 99, col_bootstrap = hcl.colors(length.obj,
       palette = "Set 2"), alpha_bootstrap = 1, text_to_show = NULL,
       cex\_text = 5, col\_text = "black", colour_buck + 5line\_width = 0.5, sim\_test = FALSE, no\_sim\_test = 1000,
       col\_sim\_test = gray(0.7), alpha_sim_test = 0.1, seed_test = 1234)
model_cent_bucket(x, ..., type = c("tail", "central"), weights = NULL,
       no_bootstrap = 99, col_bootstrap = hcl.colors(length.obj,
       palette = "Set 2"), alpha_bootstrap = 1, text_to_show = NULL,
       cex_text = 5, col_text = "black", colour_bucket = FALSE,
       line\_width = 0.5, sim\_test = FALSE, no\_sim\_test = 1000,
       col\_sim\_test = gray(0.7), alpha_sim_test = 0.1, seed_test = 1234)
centile_bucket_wrap(x, ..., type = c("tail", "central"), weights = NULL,
     xvar = NULL, n_inter = 4, no_bootstrap = 99,
     col_bootstrap = hcl.colors(length.obj, palette = "Set 2"),
     alpha_bootstrap = 1, text_to_show = NULL, check_overlap_text = FALSE,
     cex_text = 5, col_text = "black", colour_bucket = FALSE,
```
 $line\_width = 0.5$ ,  $sim\_test = FALSE$ ,  $no\_sim\_test = 1000$ ,  $col\_sim\_test = gray(0.7)$ , alpha\_sim\_test =  $0.1$ , seed\_test = 1234)

#### **Arguments**

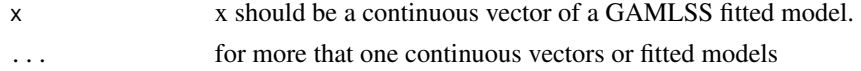

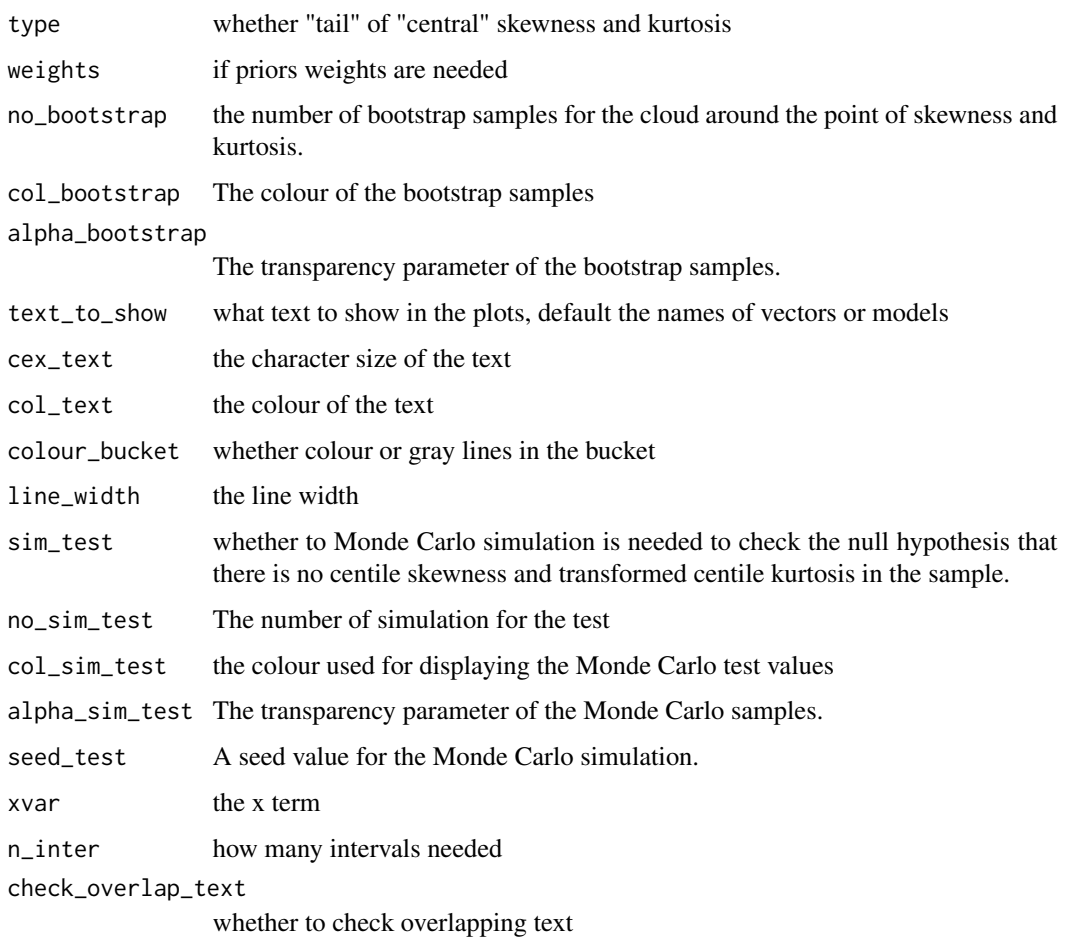

### Details

More details about centile bucket plots is given in De Bastiani *et al.* (2022)

# Value

A plot displaying the centile skewness and transformed centile kurtosis of the sample or residual of a model.

#### Note

The bucket plot provides an additional residual diagnostic tool that can be used for fitted model checking, alongside other diagnostic tools, for example worm plots, and Q (and Z) statistics.

### Author(s)

Mikis Stasinopoulos, <d.stasinopoulos@londonmet.ac.uk>, Bob Rigby <r.rigby@londonmet.ac.uk> and Fernanda De Bastiani

#### <span id="page-5-0"></span>References

De Bastiani, F., Stasinopoulos, D. M., Rigby, R. A., Heller, G. Z., and Lucas A. (2022) Bucket Plot: A Visual Tool for Skewness and Kurtosis Comparisons. To be published.

Rigby, R. A. and Stasinopoulos D. M. (2005). Generalized additive models for location, scale and shape,(with discussion), *Appl. Statist.*, 54, part 3, pp 507-554.

Rigby, R. A., Stasinopoulos, D. M., Heller, G. Z., and De Bastiani, F. (2019) *Distributions for modeling location, scale, and shape: Using GAMLSS in R*, Chapman and Hall/CRC. doi: [10.1201/](https://doi.org/10.1201/9780429298547) [9780429298547](https://doi.org/10.1201/9780429298547) An older version can be found in <https://www.gamlss.com/>.

Stasinopoulos D. M. Rigby R.A. (2007) Generalized additive models for location scale and shape (GAMLSS) in R. *Journal of Statistical Software*, Vol. 23, Issue 7, Dec 2007, doi: [10.18637/](https://doi.org/10.18637/jss.v023.i07) [jss.v023.i07.](https://doi.org/10.18637/jss.v023.i07)

Stasinopoulos D. M., Rigby R.A., Heller G., Voudouris V., and De Bastiani F., (2017) *Flexible Regression and Smoothing: Using GAMLSS in R*, Chapman and Hall/CRC. doi: [10.1201/b21973](https://doi.org/10.1201/b21973)

Stasinopoulos, M. D., Rigby, R. A., and De Bastiani F., (2018) GAMLSS: a distributional regression approach, *Statistical Modelling*, Vol. 18, pp, 248-273, SAGE Publications Sage India: New Delhi, India.

(see also <https://www.gamlss.com/>).

#### See Also

[wp,Q.stats](#page-0-0)

#### Examples

```
m1 <- gamlss(R~pb(Fl)+pb(A), data=rent, family=GA)
centile_bucket(m1)
## Not run:
centile_bucket_wrap(m1, xvar=rent$A)
```
## End(Not run)

model\_GAIC *Plotting GAIC for GAMLSS models*

#### Description

The function model\_GAIC() is similar to the function GAIC. scaled() of the package gamlss. It produces, [for a given set of different fitted models or for a table produced by choose  $Dist()$ ], the scaled Akaike values (see Burnham and Anderson (2002) section 2.9 for a similar concept of the GAIC weights. The plot of the GAIC's should not be interpreted as posterior probabilities of models given the data but can be used for model selection purpose since they produce a scaled ranking of the model using their relative importance i.e. from the worst to the best model.

The function model\_GAIC\_lollipop() is almost identical to model\_GAIC() but the result is a lollipop plot.

# model\_GAIC 7

#### Usage

```
model_GAIC(object, ..., k = 2, c = FALSE, plot = TRUE,which = 1, diff.dev = 1000, text.to.show = NULL,
       col = "rosybrown", width = 0.9, horiz = TRUE,scale = c("[0,1]", "[max,min]"), title)
model_GAIC\_lollipop(object, ..., k = 2, c = FALSE, plot = TRUE,which = 1, diff.dev = 1000, text.to.show = NULL,
       col = "rosybrown", width = 0.9, horiz = TRUE,scale = c("[0,1]", "[max,min]"), order.val = TRUE, title)
```
#### Arguments

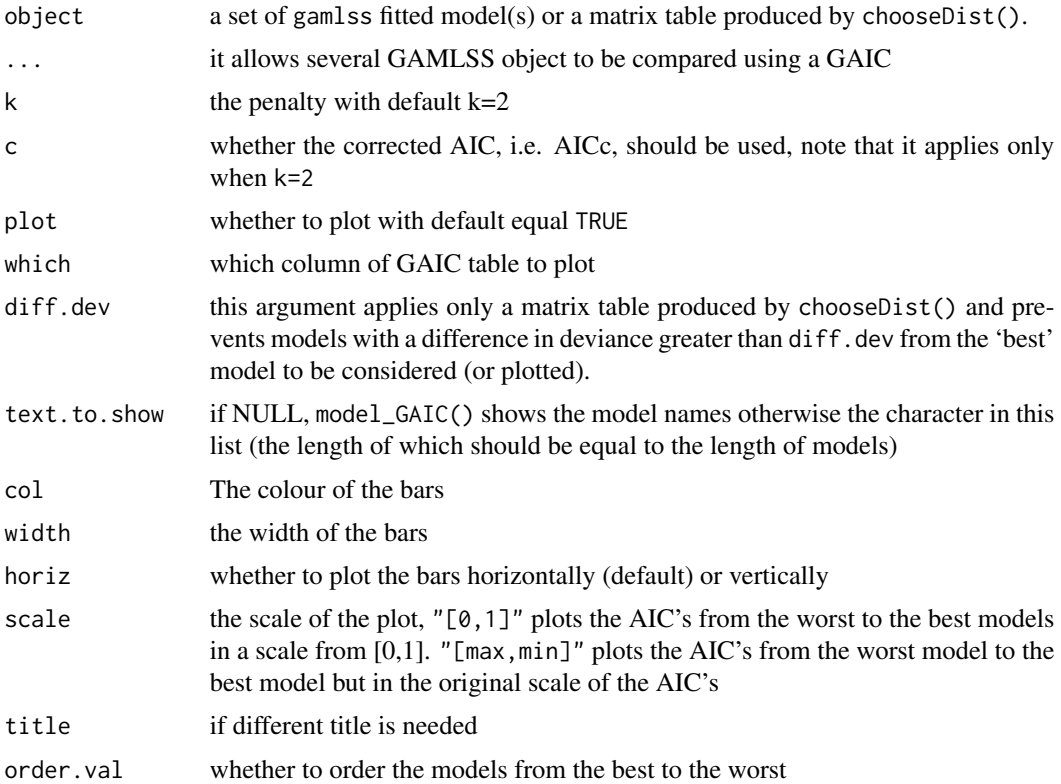

#### Details

The option allow the AIC to be plotted from worst to best on a  $[0, 1]$  scale using the formula i.e.  $(AIC_w - AIC_m)/(AIC_w - AIC_b)$ ) where the  $AIC_w$  and  $AIC_b$  are the worst and best AIC, respectively, and  $AIC_m$  is the AIC of the current model. If the option scale is set to[max,min] the difference  $(AIC_w - AIC_m)$  is plotted.

#### Value

It returns a bar plot using package ggplot2.

#### <span id="page-7-0"></span>Author(s)

Mikis Stasinopoulos <d.stasinopoulos@londonmet.ac.uk>, Bob Rigby and Fernanda De Bastiani

# References

Burnham K. P. and Anderson D. R (2002). *Model Selection and Multimodel Inference A Practical Information-Theoretic Approach*, Second Edition, Springer-Verlag New York, Inc.

Rigby, R. A. and Stasinopoulos D. M. (2005). Generalized additive models for location, scale and shape,(with discussion), *Appl. Statist.*, 54, part 3, pp 507-554.

Rigby, R. A., Stasinopoulos, D. M., Heller, G. Z., and De Bastiani, F. (2019) *Distributions for modeling location, scale, and shape: Using GAMLSS in R*, Chapman and Hall/CRC. An older version can be found in <https://www.gamlss.com/>.

Stasinopoulos D. M. Rigby R.A. (2007) Generalized additive models for location scale and shape (GAMLSS) in R. *Journal of Statistical Software*, Vol. 23, Issue 7, Dec 2007, [https://www.](https://www.jstatsoft.org/v23/i07/) [jstatsoft.org/v23/i07/](https://www.jstatsoft.org/v23/i07/).

Stasinopoulos D. M., Rigby R.A., Heller G., Voudouris V., and De Bastiani F., (2017) *Flexible Regression and Smoothing: Using GAMLSS in R*, Chapman and Hall/CRC.

(see also <https://www.gamlss.com/>).

#### See Also

[GAIC.scaled](#page-0-0)

```
data(abdom)
m1 <- gamlss(y~x, family=NO, data=abdom)
m2 <- gamlss(y~x, sigma.fo=~x, family=NO, data=abdom)
m3 <- gamlss(y~pb(x), sigma.fo=~x, family=NO, data=abdom)
m4 <- gamlss(y~pb(x), sigma.fo=~pb(x), family=NO, data=abdom)
model_GAIC(m1,m2, m3, m4)
MT <- chooseDist(m3)
model_GAIC(MT)
model_GAIC(MT, which=2)
model_GAIC_lollipop(m1,m2, m3, m4)
```
# moment\_bucket 9

#### Description

A bucket plot is a graphical way to check the skewness and kurtosis of a continuous variable or the residuals of a fitted GAMLSS model. It plots the transformed moment skewness and transformed moment kurtosis of the variable (or residuals) together with a cloud of points obtained using a nonparametric bootstrap from the original variable (or residuals). It also provides a graphical way of performing the Jarque-Bera test (JarqueandBera,1980).

There are two function here:

i) moment\_bucket() for a single bucket plot. Note that model\_mom\_bucket() and moment\_bucket() are synonymous.

ii) moment\_bucket\_wrap() for multiple bucket plots cut according to terms in the model.

#### Usage

```
moment_bucket(x, ..., weights = NULL, no_bootstrap = 99,
           col_bootstrap = hcl.colors(length.obj, palette = "Set 2"),
           alpha_bootstrap = 1, text_to_show = NULL,
           cex_text = 5, col_text = "black", colour_bucket = FALSE,
           line_width = 0.5, col_JB_test = gray(.7), alpha_JB_test = .1)model_mom_bucket(x, ..., weights = NULL, no_bootstrap = 99,
          col_bootstrap = hcl.colors(length.obj, palette = "Set 2"),
          alpha_bootstrap = 1, text_to_show = NULL,
          cex\_text = 5, col\_text = "black", colour_bucket = FALSE,line_width = 0.5, col_JB_test = gray(.7), alpha_JB_test = .1)moment_bucket_wrap(x, \dots, weights = NULL, xvar = NULL, n_inter = 4,
          no_bootstrap = 99,
          col_bootstrap = hcl.colors(length.obj, palette = "Set 2"),
          alpha_bootstrap = 1, text_to_show = NULL,
          check_overlap_text = FALSE, cex_text = 5,
          col_text = "black", colour_bucket = FALSE,
          col_JB_test = gray(.7), alpha_JB_test = .1)
```
#### Arguments

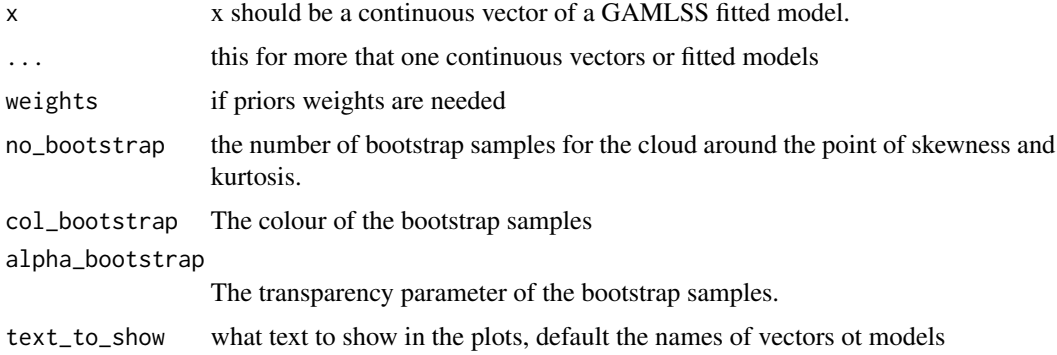

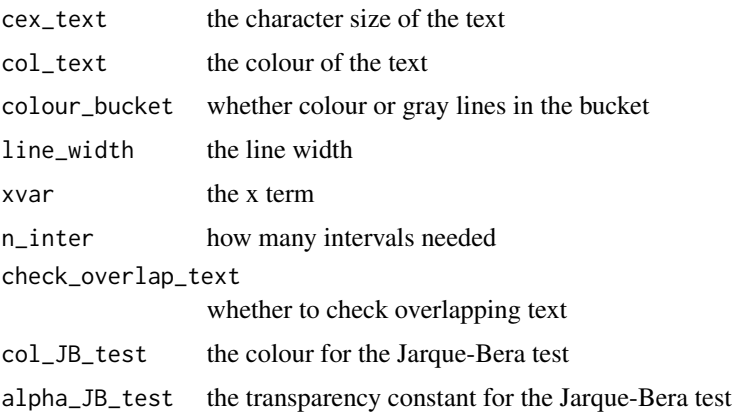

# Value

A plot displaying the transformed moment skewness and transformed moment kurtosis of the sample or residual of a model.

#### Note

The bucket plot provides an additional residual diagnostic tool that can be used for fitted model checking, alongside other diagnostic tools, for example worm plots, and Q (and Z) statistics.

#### Author(s)

Mikis Stasinopoulos, <d.stasinopoulos@londonmet.ac.uk>, Bob Rigby <r.rigby@londonmet.ac.uk> and Fernanda De Bastiani

# References

De Bastiani, F., Stasinopoulos, D. M., Rigby, R. A., Heller, G. Z., and Lucas A. (2022) Bucket Plot: A Visual Tool for Skewness and Kurtosis Comparisons. To be published.

Rigby, R. A. and Stasinopoulos D. M. (2005). Generalized additive models for location, scale and shape,(with discussion), *Appl. Statist.*, 54, part 3, pp 507-554.

Rigby, R. A., Stasinopoulos, D. M., Heller, G. Z., and De Bastiani, F. (2019) *Distributions for modeling location, scale, and shape: Using GAMLSS in R*, Chapman and Hall/CRC. doi: [10.1201/](https://doi.org/10.1201/9780429298547) [9780429298547](https://doi.org/10.1201/9780429298547) An older version can be found in <https://www.gamlss.com/>.

Stasinopoulos D. M. Rigby R.A. (2007) Generalized additive models for location scale and shape (GAMLSS) in R. *Journal of Statistical Software*, Vol. 23, Issue 7, Dec 2007, doi: [10.18637/](https://doi.org/10.18637/jss.v023.i07) [jss.v023.i07.](https://doi.org/10.18637/jss.v023.i07)

Stasinopoulos D. M., Rigby R.A., Heller G., Voudouris V., and De Bastiani F., (2017) *Flexible Regression and Smoothing: Using GAMLSS in R*, Chapman and Hall/CRC. doi: [10.1201/b21973](https://doi.org/10.1201/b21973)

Stasinopoulos, M. D., Rigby, R. A., and De Bastiani F., (2018) GAMLSS: a distributional regression approach, *Statistical Modelling*, Vol. 18, pp, 248-273, SAGE Publications Sage India: New Delhi, India.

(see also <https://www.gamlss.com/>).

# <span id="page-10-0"></span>moment\_gray\_half 11

#### See Also

[wp,Q.stats](#page-0-0)

#### Examples

```
m1 <- gamlss(R~pb(Fl)+pb(A), data=rent, family=GA)
moment_bucket(m1)
moment_bucket_wrap(m1, xvar=rent$A)
```
moment\_gray\_half *Functions to create the background for the bucket plots*

#### Description

The functions plot the moment transformed skewness and moment transformed kurtosis of five important 4-parameter distributions in GAMLSS.

#### Usage

```
moment_gray_half(legend = FALSE)
moment_gray_both(line_width = 1)
moment_colour_half(legend = TRUE)
moment_colour_both(legend = TRUE, line_width = 1)
centile_colour_half(type = c("tail", "central"), legend = TRUE,
                  line_width = 1)centile_colour_both(type = c("tail", "central"), legend = TRUE,
                  line_width = 1)centile_gray_both(type = c("tail", "central"), legend = TRUE,
                  line_width = 0.5
```
### Arguments

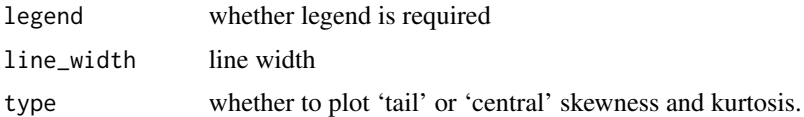

# Details

The functions are described in Rigby *et al* (2019)

# <span id="page-11-0"></span>Value

A plot is created.

#### Note

The functions are use by the bucket plot function model\_mom\_bucket() to create the background of the bucket plots.

#### Author(s)

Mikis Stasinopoulos, Bob Rigby and Fernanda de Bastiani

# References

Rigby, R. A. and Stasinopoulos D. M. (2005). Generalized additive models for location, scale and shape,(with discussion), *Appl. Statist.*, 54, part 3, pp 507-554.

Rigby, R. A., Stasinopoulos, D. M., Heller, G. Z., and De Bastiani, F. (2019) *Distributions for modeling location, scale, and shape: Using GAMLSS in R*, Chapman and Hall/CRC. doi: [10.1201/](https://doi.org/10.1201/9780429298547) [9780429298547](https://doi.org/10.1201/9780429298547) An older version can be found in <https://www.gamlss.com/>.

Stasinopoulos D. M. Rigby R.A. (2007) Generalized additive models for location scale and shape (GAMLSS) in R. *Journal of Statistical Software*, Vol. 23, Issue 7, Dec 2007, doi: [10.18637/](https://doi.org/10.18637/jss.v023.i07) [jss.v023.i07.](https://doi.org/10.18637/jss.v023.i07)

Stasinopoulos D. M., Rigby R.A., Heller G., Voudouris V., and De Bastiani F., (2017) *Flexible Regression and Smoothing: Using GAMLSS in R*, Chapman and Hall/CRC. doi: [10.1201/b21973](https://doi.org/10.1201/b21973)

(see also <https://www.gamlss.com/>).

# See Also

[momentSK](#page-0-0), [centileSK](#page-0-0)

```
moment_gray_half()
moment_gray_both()
moment_colour_half()
moment_colour_both()
```

```
centile_colour_both()
centile_gray_both()
centile_colour_half()
```
<span id="page-12-0"></span>

#### Description

The function resid\_index() is plotting the residuals of a GAMLSS fitted model (or any other suitable standardised residual) against the observation number index.

The function resid $_f(v)$  plots the residuals against fitted values for mu. The function resid\_xvar() plots the residuals against an explanatory term.

The function resid\_plots() produces a plot similar to the one that the function plot() produce for a GAMLSS model in package gamlss. This is, four plots: a)  $resid\_index()$  (b)  $resid_fv()$ , (c) resid\_density() and (d) resid\_qqplot().

Residuals above (or below) certain specified value are identified.

#### Usage

```
resid_index(obj, resid, plot = TRUE, value = 2, title, annotate = TRUE,
          no.lines = FALSE)
resid_fv(obj, resid, plot = TRUE, value = 2, title, annotate = TRUE)
resid_plots(obj, theme = c("original", "ts", "new", "ecdf"), value = 3)
resid_xvar(obj, xvar, plot = TRUE, value = 2, title, annotate = TRUE)
```
# Arguments

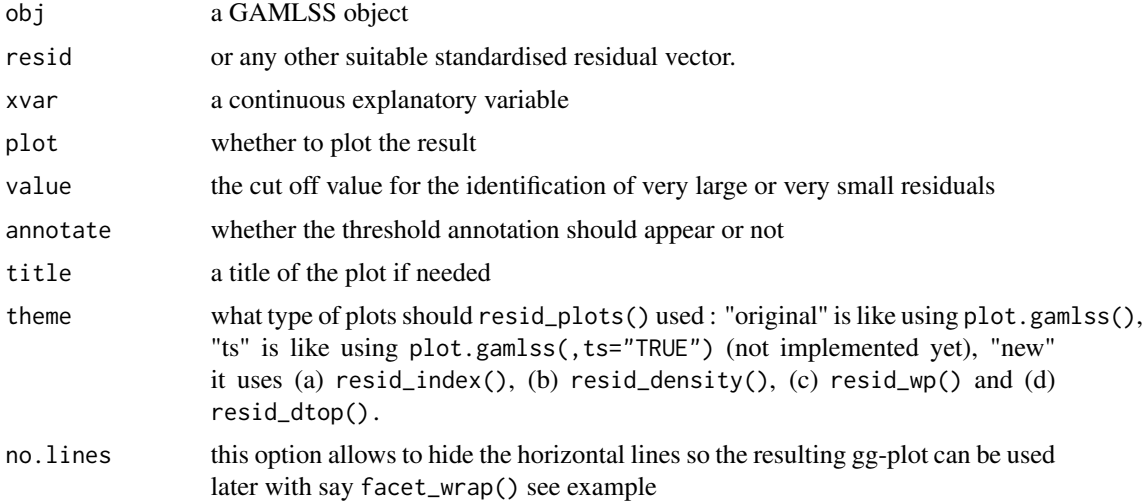

#### Value

A plot of the residuals is returned.

#### <span id="page-13-0"></span>Author(s)

Mikis Stasinopoulos <d.stasinopoulos@londonmet.ac.uk>, Bob Rigby and Fernanda De Bastiani

#### References

Rigby, R. A. and Stasinopoulos D. M. (2005). Generalized additive models for location, scale and shape,(with discussion), *Appl. Statist.*, 54, part 3, pp 507-554.

Rigby, R. A., Stasinopoulos, D. M., Heller, G. Z., and De Bastiani, F. (2019) *Distributions for modeling location, scale, and shape: Using GAMLSS in R*, Chapman and Hall/CRC, doi: [10.1201/](https://doi.org/10.1201/9780429298547) [9780429298547.](https://doi.org/10.1201/9780429298547) An older version can be found in <https://www.gamlss.com/>.

Stasinopoulos D. M. Rigby R.A. (2007) Generalized additive models for location scale and shape (GAMLSS) in R. *Journal of Statistical Software*, Vol. 23, Issue 7, Dec 2007, doi: [10.18637/](https://doi.org/10.18637/jss.v023.i07) [jss.v023.i07.](https://doi.org/10.18637/jss.v023.i07)

Stasinopoulos D. M., Rigby R.A., Heller G., Voudouris V., and De Bastiani F., (2017) *Flexible Regression and Smoothing: Using GAMLSS in R*, Chapman and Hall/CRC. doi: [10.1201/b21973](https://doi.org/10.1201/b21973)

Stasinopoulos, M. D., Rigby, R. A., and De Bastiani F., (2018) GAMLSS: a distributional regression approach, *Statistical Modelling*, Vol. 18, pp, 248-273, SAGE Publications Sage India: New Delhi, India.

(see also <https://www.gamlss.com/>).

#### See Also

[gamlss](#page-0-0), [plot.gamlss](#page-0-0)

```
data(rent)
r1<-gamlss(R~pb(Fl)+pb(A)+H+loc,family=GA,data=rent)
resid_index(r1)
resid_fv(r1)
resid_xvar(r1, A)
resid_plots(r1)
resid_index(r1, no.lines=TRUE)+facet_wrap(~ cut_number(rent$A, 6))
```
# <span id="page-14-0"></span>Index

```
∗ diagnostics
    moment_bucket, 8
∗ model selection
    model_GAIC, 6
∗ package
    gamlss.ggplots-package, 2
∗ regression
    centile_bucket, 4
    model_GAIC, 6
    moment_bucket, 8
    moment_gray_half, 11
    resid_index, 13
centile_bucket, 4
centile_bucket_wrap (centile_bucket), 4
centile_colour_both (moment_gray_half),
        11
centile_colour_half (moment_gray_half),
        11
centile_gray_both (moment_gray_half), 11
centileSK, 12
GAIC.scaled, 8
gamlss, 3, 14
gamlss.family, 3
gamlss.ggplots
        (gamlss.ggplots-package), 2
gamlss.ggplots-package, 2
model_cent_bucket (centile_bucket), 4
model_GAIC, 6
model_GAIC_lollipop (model_GAIC), 6
model_mom_bucket (moment_bucket), 8
moment_bucket, 8
moment_bucket_wrap (moment_bucket), 8
moment_colour_both (moment_gray_half),
        11
moment_colour_half (moment_gray_half),
        11
moment_gray_both (moment_gray_half), 11
```

```
moment_gray_half, 11
momentSK, 12
```

```
plot.gamlss, 14
```

```
Q.stats, 6, 11
```

```
resid_fv (resid_index), 13
resid_index, 13
resid_plots (resid_index), 13
resid_xvar (resid_index), 13
```

```
wp, 6, 11
```